## **RGB színek**

Fényképek számítógépes tárolására sokféle képformátumot ismerünk. A legegyszerűbb típusok az eredeti kép pixeleihez tartozó színértékeket tárolják, például ilyen a BMP vagy a fényképezőgépek által használt RAW formátum. Az ilyen képállomány bináris, melynek első néhány bájtja a kép jellemzőit írja le, míg a további bájtok sorfolytonosan a kép egy-egy pixelének színét adják meg.

Ebben a feladatban egy RAW formátumú fájlból átalakított szöveges állományt kell feldolgoznia. A *kep.txt* szöveges állomány egy 640×360 méretű, RGB kódolású képet ír le. Az állomány csak a képpontok színét tartalmazza sorfolytonosan, azaz a fájl 360 sorának mindegyike 640 képpontból, képpontonként három színértékből áll. Az első szám a piros (**R**ed), a második szám a zöld (**G**reen) és a harmadik szám a kék (**B**lue) értéket tartalmazza. Az RGB értékek 0 és 255 közötti egészek, melyeket a fájlban egy-egy szóköz választ el.

Részlet az állomány első néhány sorából (az alábbi példákban szereplő számhármasok félkövér betűstílussal vannak kiemelve):

```
0 85 112 0 86 113 0 86 113 0 86 113 0 86 113 0 86 113 … 0 86 111 
0 86 111 0 86 113 0 86 113 0 86 113 0 86 113 … 0 86 113 0 86 113 
0 86 113 0 86 113 0 86 113 1 87 114 … 0 86 113 0 86 113 0 86 113 
0 86 113 1 87 114 1 87 114 … …
```
Az első sor első három száma a kép bal felső képpontjának színe, azaz RGB(0, 85, 112), míg a második sor harmadik pixelének színe RGB(0, 86, 113), a negyedik sor hatodik oszlopában lévő képpont színe RGB(1, 87, 114). A szöveges állomány által leírt kép:

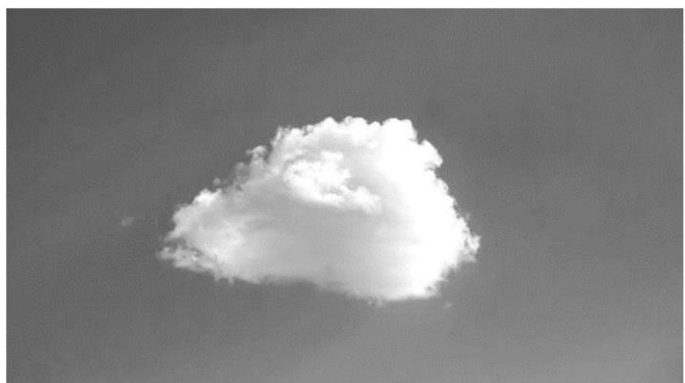

Készítsen programot, amely az állomány adatait felhasználva megoldja az alábbi feladatokat! A program forráskódját mentse *rgb* néven! A program megírásakor a felhasználó által megadott adatok helyességét, érvényességét nem kell ellenőriznie, és feltételezheti, hogy a beolvasandó adatok a leírtaknak megfelelnek.

A képernyőre írást igénylő részfeladatok esetén – a mintához tartalmában hasonlóan – írja ki a képernyőre a feladat sorszámát (például: 2. feladat:), és utaljon a kiírt tartalomra is! Ha a felhasználótól kér be adatot, jelenítse meg a képernyőn, hogy milyen értéket vár! Mindkét esetben az ékezetmentes kiírás is elfogadott.

- 1. Olvassa be a *kep.txt* állomány tartalmát, és tárolja el a 640×360 képpont színét!
- 2. Kérje be a felhasználótól a kép egy pontjának sor- és oszlopszámát (a számozás mindkét esetben 1-től indul), és írja a képernyőre az adott képpont RGB színösszetevőit a minta szerint!
- 3. Világosnak tekintjük az olyan képpontot, amely RGB-értékeinek összege 600-nál nagyobb. Számolja meg és írja ki, hogy a teljes képen hány világos képpont van!
- 4. A kép legsötétebb pontjainak azokat a pontokat tekintjük, amelyek RGB-értékeinek összege a legkisebb. Adja meg, hogy mennyi a legkisebb összeg, illetve keresse meg az ilyen RGB összegű pixeleket, és írja ki mindegyik színét RGB(r,g,b) formában a mintának megfelelően!
- 5. A képen a kék ég látható közepén egy felhővel. Az ég és a felhő színe között jelentős különbség van, így az ég-felhő határvonal programmal is felismerhető. Ennek megtalálásához készítsen függvényt *hatar* néven, amely megadja, hogy egy adott sorban van-e olyan hely a képen, ahol az egymás

melletti képpontok kék színösszetevőinek eltérése meghalad egy adott értéket! A függvény kapja meg paraméterként a sor számát, illetve az eltérés értékét, melyek egészek! A függvény visszatérési értéke egy logikai érték legyen, amely megadja, hogy az adott sorban volt-e az eltérést meghaladó különbség az egymás melletti képpontok kék színében!

6. Keresse meg a képen a felhő első és utolsó sorát az előzőleg elkészített függvény segítségével úgy, hogy eltérésként 10-et ad meg a függvénynek bemenetként! Adja meg az első és az utolsó olyan sor sorszámát, ahol az eltérés a soron belül valahol 10-nél nagyobb!

Példa a szöveges kimenetek kialakításához:

```
2. feladat
Kérem egy képpont adatait!
Sor (1-360 között): 180
Oszlop (1-640 között): 320
A képpont színe RGB(184,183,181)
3. feladat:
A világos képpontok száma: 7837
4. feladat:
A legsötétebb pont RGB összege: 197
A legsötétebb pixelek színe:
RGB(0.85.112)RGB(0,86,111)
RGB(0,86,111)
6. feladat
A felhő legfelső sora: 103
A felhő legalsó sora: 280
```
## Megoldás:

```
using System;
using System.IO;
using System.Collections.Generic;
using System.Linq;
using System.Text;
using System.Threading.Tasks;
using System.Reflection;
namespace rgb
{
   internal class Program
   {
      public static string[,] rgbkodok = new string[360, 640];//többdimenziós tömb 
      /*A kep.txt szöveges állomány egy 640×360 méretű, RGB kódolású képet ír le. a fájl 360 sorának mindegyike 640 képpontból, képpontonként 
három színértékből áll.*/
      static void Main(string[] args)
      {
        int k = 0;
         //Olvassa be a kep.txt állomány tartalmát, és tárolja el a 640×360 képpont színét!
        string[] fajlbol = File.ReadAllLines("kep.txt", Encoding.UTF8);//beolvassa a kep.txt tartalmát
        for (int i = 0; i < fajlbol. Length; i + +)
         {
           string[] sor = fajlbol[i].Split();
          k = 0;
          for (int j = 0; j < sor. Length; j + 3)
\left\{\begin{array}{ccc} \end{array}\right\}rgbkodok[i, k] = sor[j] + "," + sor[j + 1] + "," + sor[j + 2];
              //Az első szám a piros (Red), a második szám a zöld(Green) és a harmadik szám a kék(Blue) értéket tartalmazza.
             k++;
           }
 }
         //Console.WriteLine(rgbkodok[0, 0]);//első kód
         //Console.WriteLine(rgbkodok[359, 639]);//utolsó kód
         // 2. feladat /*Kérje be a felhasználótól a kép egy pontjának sor- és oszlopszámát (a számozás mindkét
         esetben 1 - től indul), és írja a képernyőre az adott képpont RGB színösszetevőit a minta szerint!*/
        int sori = 0:
        int \, \text{csz}lopi = 0;
       Console.WriteLine("2. feladat\nKérem egy képpont adatait! ");
         do
        {
           Console.Write("Sor (1-360 között): ");
          sori = int.Parse(Console.ReadLine());
 }
        while (sori \leq 1 || sori > 360);
         do
         {
           Console.Write("Oszlop (1-640 között): "); 
            oszlopi = int.Parse(Console.ReadLine());
 }
        while (oszlopi < 1 || oszlopi > 640);
```

```
 Console.WriteLine("A képpont színe RGB(" + rgbkodok[sori - 1, oszlopi - 1] + ")");
        /*Világosnak tekintjük az olyan képpontot, amely RGB-értékeinek összege 600-nál nagyobb.
Számolja meg és írja ki, hogy a teljes képen hány világos képpont van! */
        //Console.Write(rgbkodok[0, 0] );//első kód
        int vilagoskeppontokszama = 0;//megszámlálás tétele
       int osszeg = 0;
       for (int i = 0; i < 360; i++)
        {
          for (int j = 0; j < 640; j++) {
             osszeg = rgbosszeg(rgbkodok[i, j]);//a függvény meghatározza az RGB kódok összegét 
             if (osszeg > 600) vilagoskeppontokszama++;
          }
 }
        Console.WriteLine("3. feladat:\nA világos képpontok száma:" + vilagoskeppontokszama);
        /*. A kép legsötétebb pontjainak azokat a pontokat tekintjük, amelyek RGB-értékeinek összege
a legkisebb. Adja meg, hogy mennyi a legkisebb összeg, illetve keresse meg az ilyen RGB
összegű pixeleket, és írja ki mindegyik színét RGB(r,g,b) formában a mintának
megfelelően! */
        int legkisebbosszeg = 1000;//minimumkiválasztás tétele
       for (int i = 0; i < 360; i++)
        {
          for (int j = 0; j < 640, j++) {
             osszeg = rgbosszeg(rgbkodok[i, j]); 
             if (osszeg < legkisebbosszeg) legkisebbosszeg = osszeg;
          }
 }
        Console.WriteLine("4. feladat:\nA legsötétebb pont RGB összege: " + legkisebbosszeg);
        Console.WriteLine("A legsötétebb pixelek színe: ");//kiválogatás tétele
       for (int i = 0; i < 360; i++)
        {
          for (int j = 0; j < 640; j++)
           {
             osszeg = rgbosszeg(rgbkodok[i, j]);
             if (osszeg == legkisebbosszeg) Console.WriteLine("RGB(" + rgbkodok[i, j] + ")");
          }
 }
        /*A képen a kék ég látható közepén egy felhővel. Az ég és a felhő színe között jelentős
különbség van, így az ég-felhő határvonal programmal is felismerhető. Ennek
megtalálásához készítsen függvényt hatar néven, amely megadja, hogy egy adott sorban
van-e olyan hely a képen, ahol az egymás melletti képpontok kék színösszetevőinek eltérése
meghalad egy adott értéket! A függvény kapja meg paraméterként a sor számát, illetve
az eltérés értékét, melyek egészek! A függvény visszatérési értéke egy logikai érték legyen,
amely megadja, hogy az adott sorban volt-e az eltérést meghaladó különbség az egymás
melletti képpontok kék színében! */
       int felso = 1, also = 360;
       while (!hatar(felso, 10)) felso++;
       while (!hatar(also, 10)) also--;
        Console.WriteLine("6. feladat\nA felhő legfelső sora: " + felso);
        Console.WriteLine("A felhő legalsó sora: " + also);
        Console.ReadKey();
      }
      private static int rgbosszeg(string rgbkodja)//a függvény meghatározza az RGB kódok összegét 
      {
        int o = 0;//összeg lesz a visszatéeő érték
        string[] rgbelemek = rgbkodja.Split(',');//az RGB kódok ,-vel vannak elválasztva
       for (int k = 0; k < rgbelemek. Length; k++)
        {
          o += Convert.ToInt32(rgbelemek[k]);
        }
        return o;
      }
      private static bool hatar(int sorszam, int elteres)// A függvény kapja meg paraméterként a sor számát, illetve az eltérés értékét, melyek 
egészek
      {
       for (int i = 0; i < 640; i += 2)
        {
           string[] rgbelemek = rgbkodok[sorszam - 1, i].Split(',');
           string[] rgbelemek2 = rgbkodok[sorszam - 1, i + 1].Split(',');
           int kulonbseg = Math.Abs(Convert.ToInt32(rgbelemek[2]) - Convert.ToInt32(rgbelemek2[2]));
           if (kulonbseg > elteres) return true;
           //A függvény visszatérési értéke egy logikai érték legyen,
           //amely megadja, hogy az adott sorban volt-e az eltérést meghaladó különbség az egymásmelletti képpontok kék színében!
 }
        return false;
     }
   }
```
}